# е и сортировка<br><u>2</u> **Ограничение и сортировка данных**

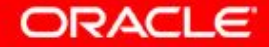

© Oracle, 2007. Все права защищены.

# **Цели**

Изучив материалы этого занятия, вы освоите следующие темы:

- Ограничение числа строк, извлекаемых по запросу
- Сортировка строк, извлекаемых по запросу
- Использование переменных подстановки с амперсандами для ограничения и сортировки вывода во время выполнения

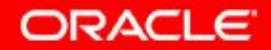

#### **План занятия**

- Средства ограничения числа строк:
	- Предложение WHERE
	- Условия сравнения с операторами =, <=, BETWEEN, IN, LIKE и NULL
	- Логические условия с операторами AND, OR и NOT
- Правила приоритета операторов, используемых в выражении
- Сортировка строк с использованием предложения ORDER BY
- Переменные подстановки
- Команды DEFINE и VERIFY

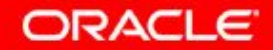

# **Ограничение числа строк с помощью выборки**

#### **РАБОТНИКИ**

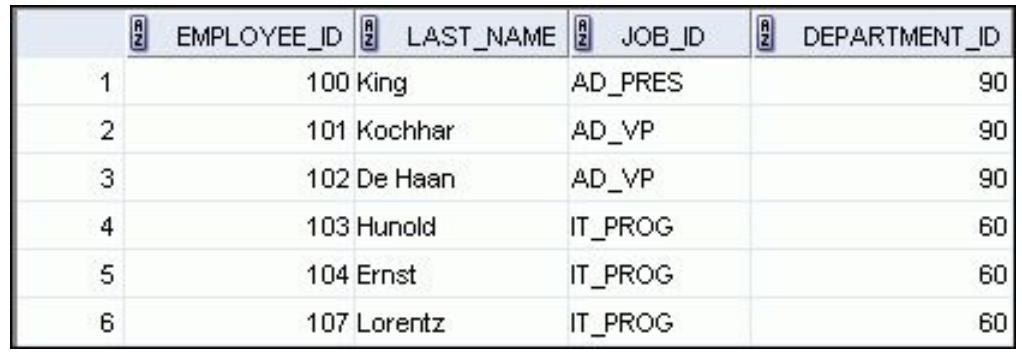

**…**

#### **«извлечь записи всех работников отдела 90»**

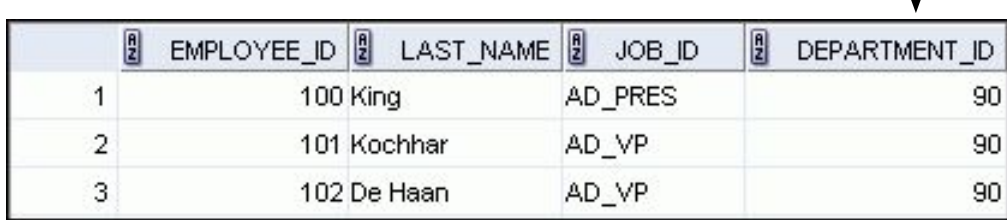

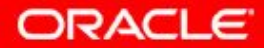

# **Ограничение числа выбранных строк**

• Ограничение набора возвращаемых строк с помощью предложения WHERE:

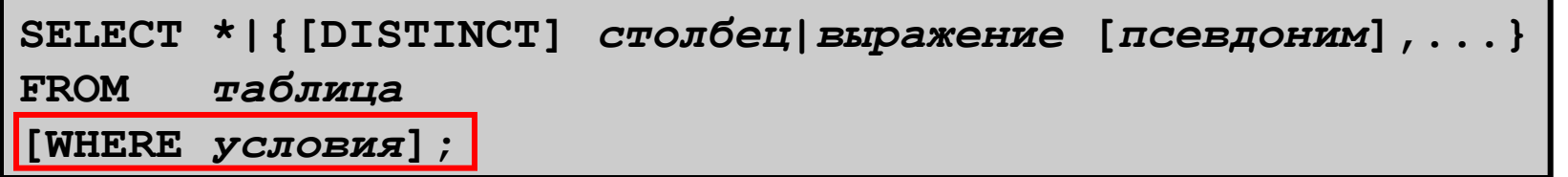

• Предложение WHERE следует за предложением FROM.

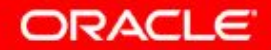

#### **Использование предложения WHERE**

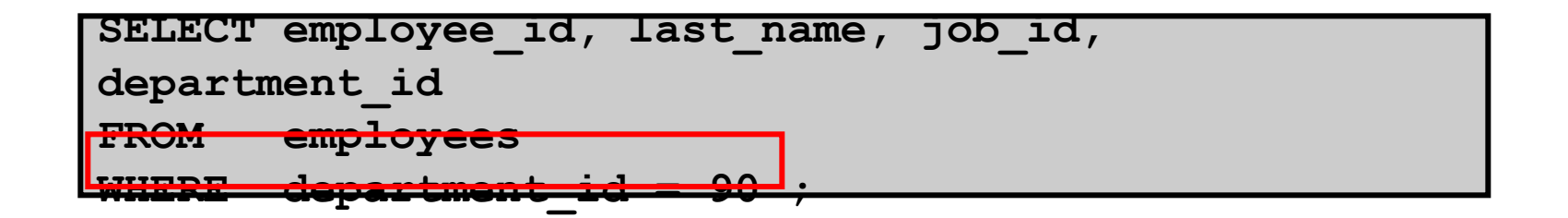

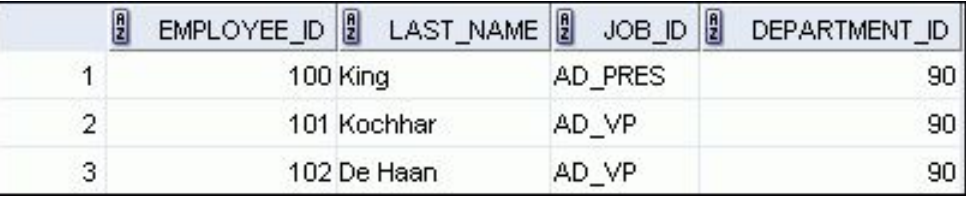

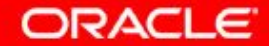

## **Символьные строки и даты**

- Символьные строки и значения дат заключаются в одиночные кавычки.
- Символьные значения проверяются с учетом регистра, а значения дат – с учетом формата.
- Для вывода дат по умолчанию используется формат DD-MON-RR.

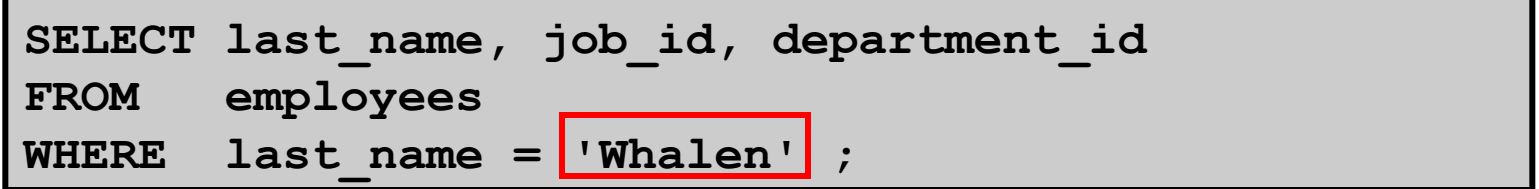

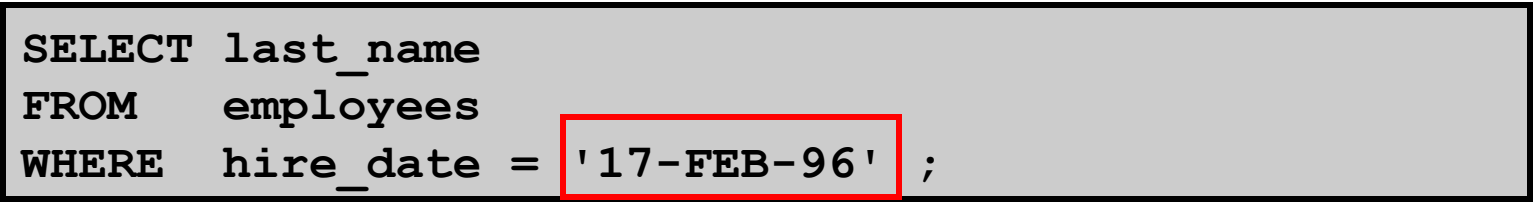

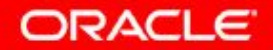

#### **Операторы сравнения**

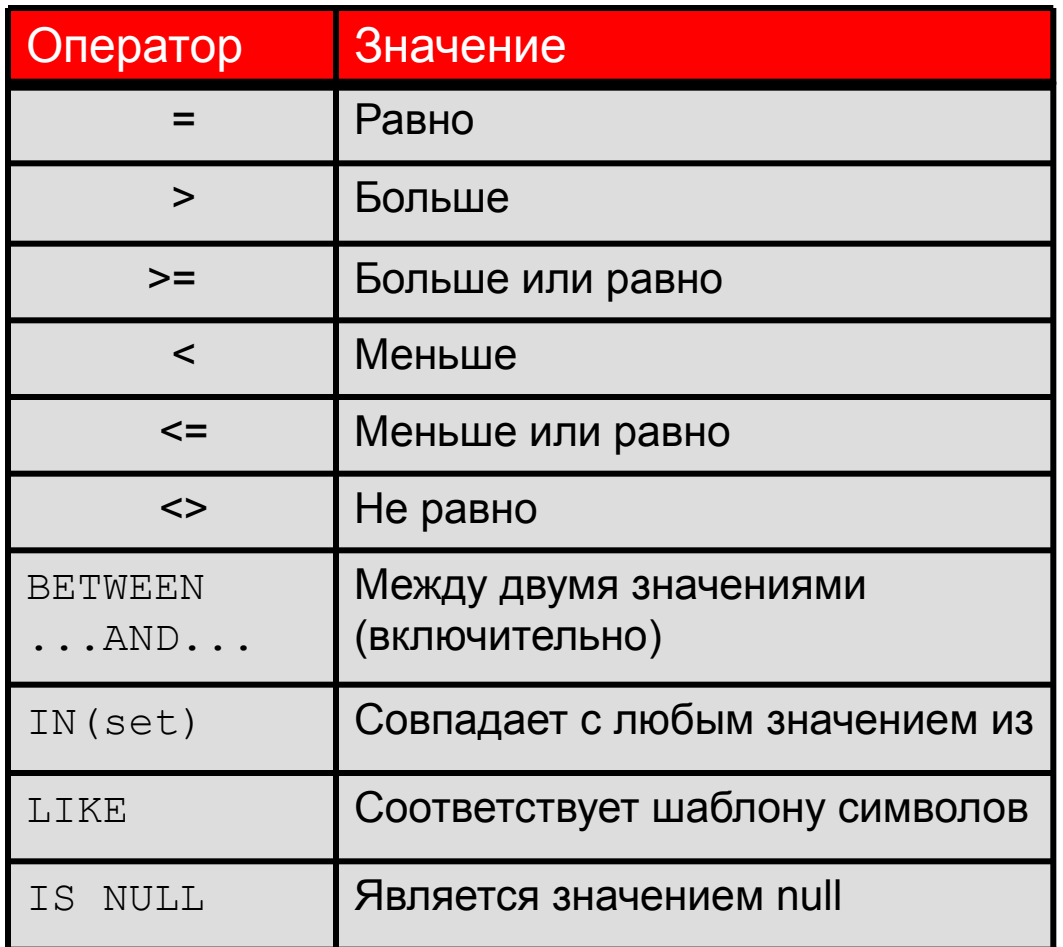

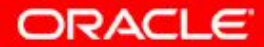

2 - 8 © Oracle, 2007. Все права защищены.

#### **Использование операторов сравнения**

**SELECT last\_name, salary FROM employees WHERE salary <= 3000 ;** 

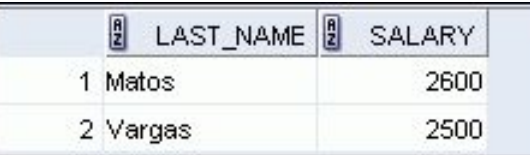

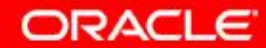

# **Условия диапазона, использующие оператор BETWEEN**

Оператор BETWEEN используется для вывода строк на основе диапазона значений:

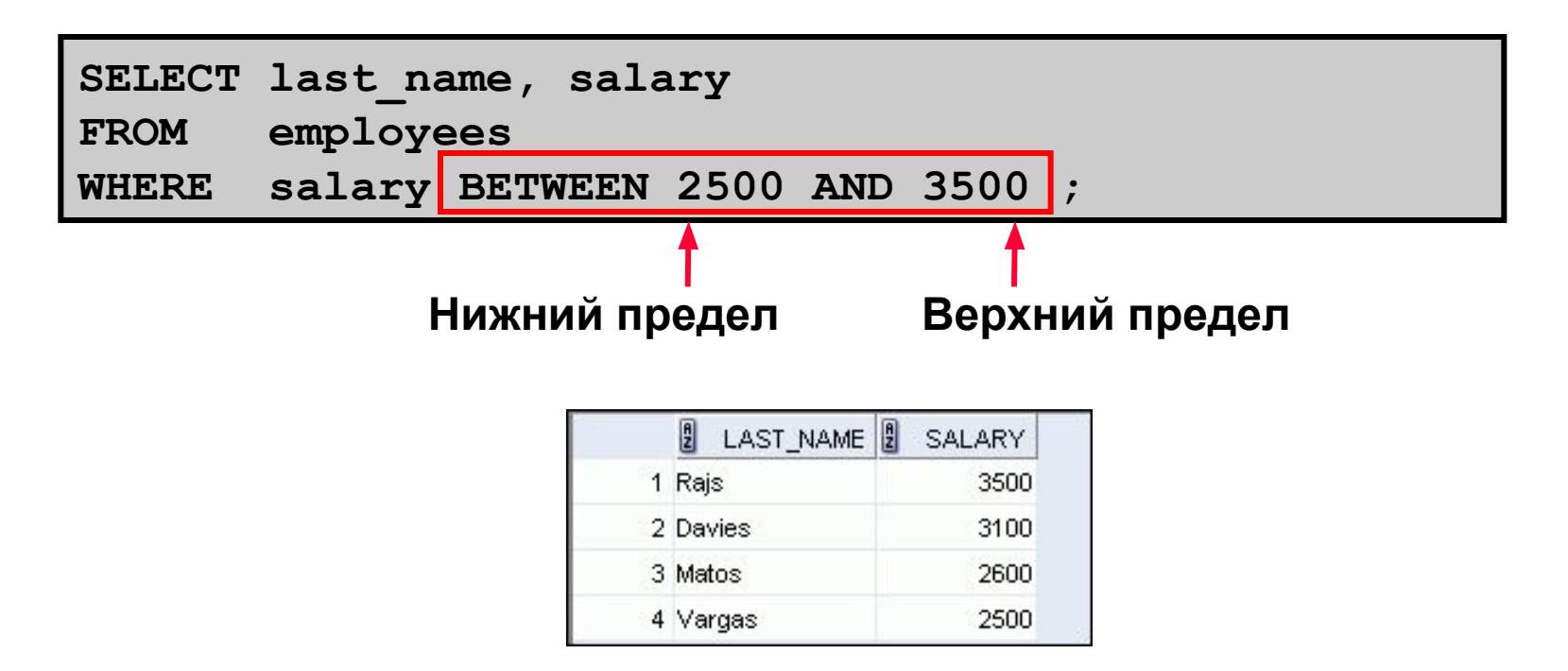

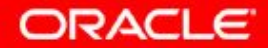

# **Условие принадлежности, использующее оператор IN**

Оператор IN используется для проверки совпадения со значениями списка:

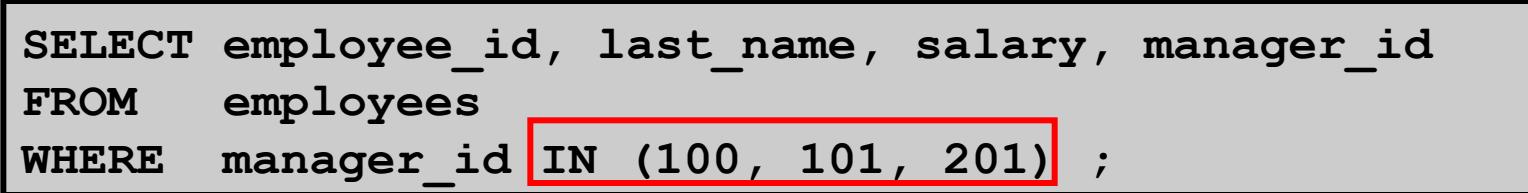

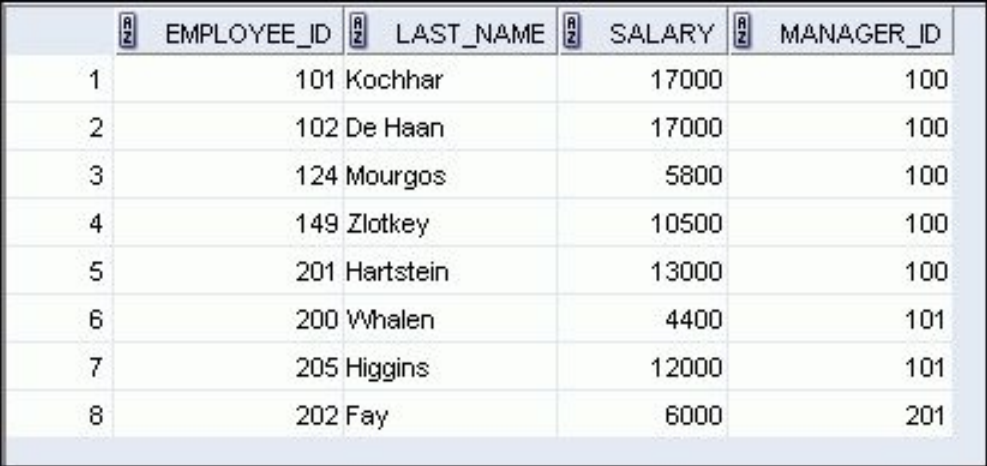

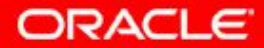

# **Сопоставление с шаблоном, использующее оператор LIKE**

- Оператор LIKE применяется при поиске допустимых строковых значений с использованием подстановочных знаков.
- Условие поиска может включать символьный или числовой литерал:
	- % обозначает произвольное число символов (в том числе, возможно, нулевое).
	- обозначает строго один символ.

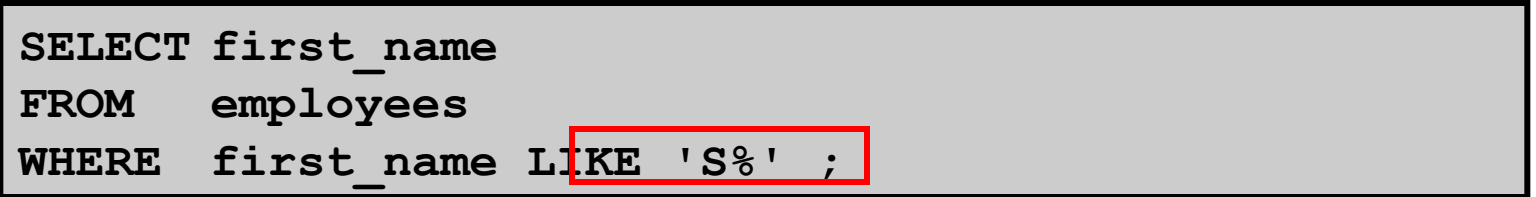

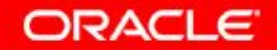

#### **Комбинирование подстановочных знаков**

• При сопоставлении с шаблоном можно использовать подстановочные знаки (%, \_) в различных сочетаниях с символами-литералами:

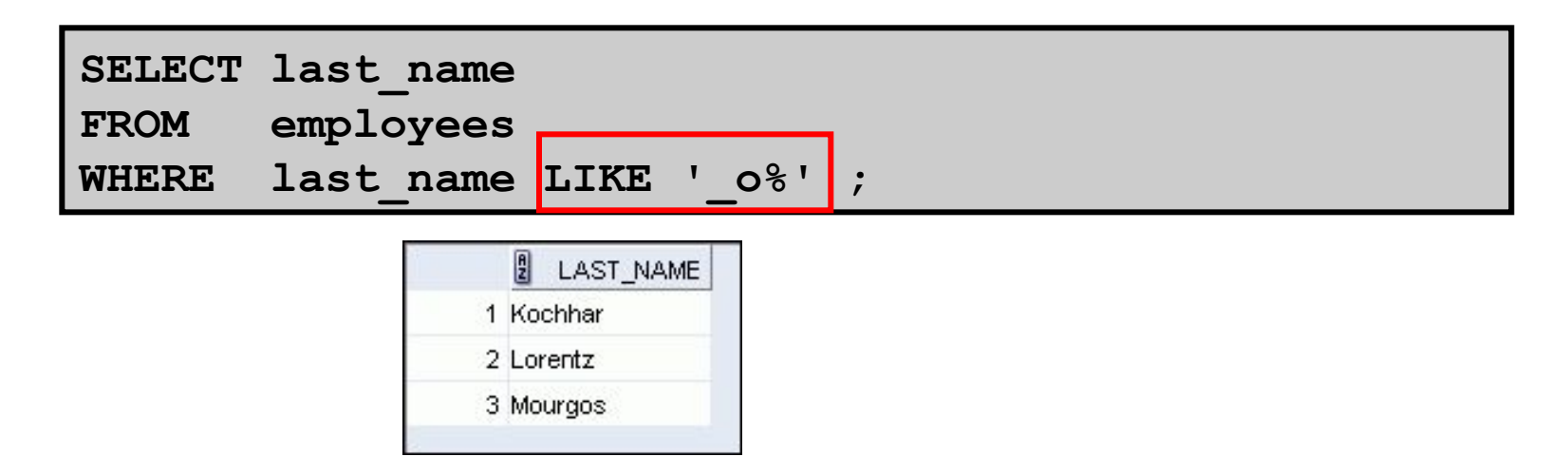

• Идентификатор ESCAPE позволяет искать сами символы % и \_.

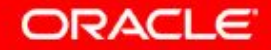

# **Использование условий NULL**

Проверка на наличие пустых значений (null) производится с помощью оператора IS NULL.

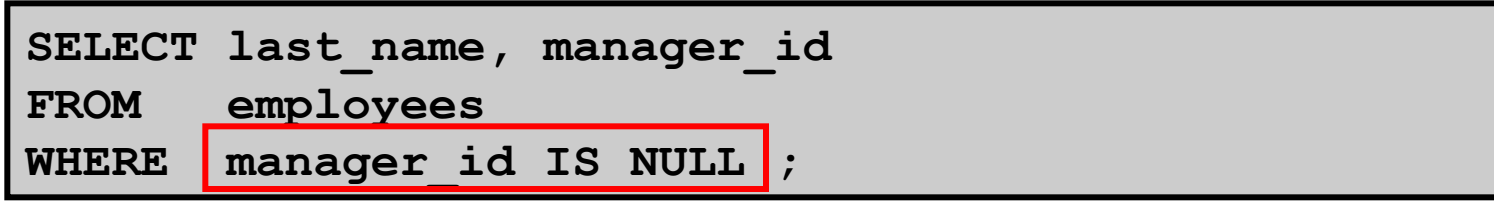

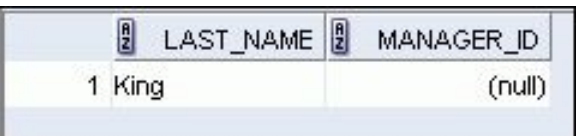

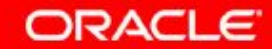

# **Определение условий с использованием логических операторов**

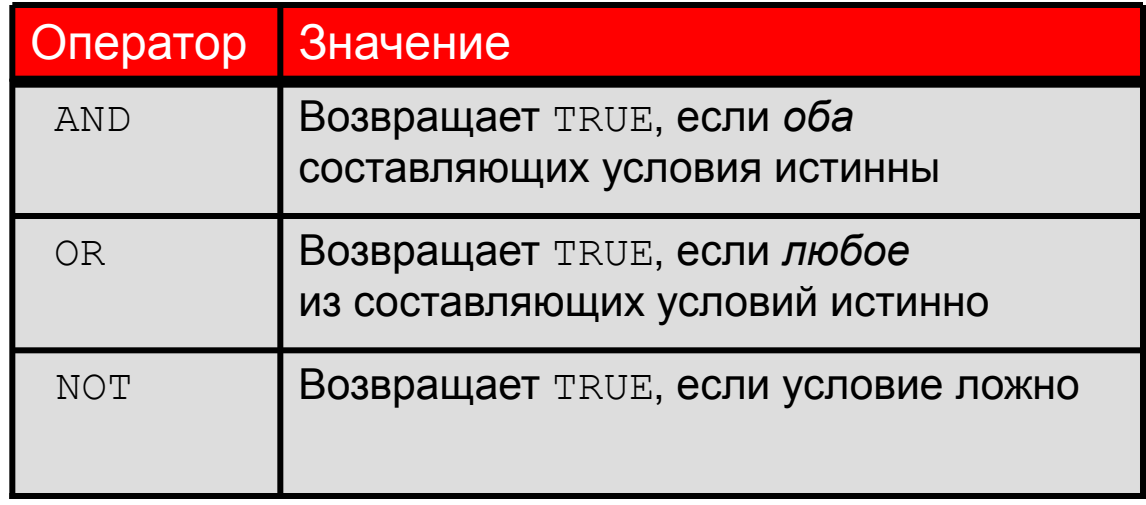

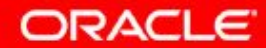

#### **Использование оператора AND**

В случае оператора AND необходимо, чтобы оба составляющих условия были истинными:

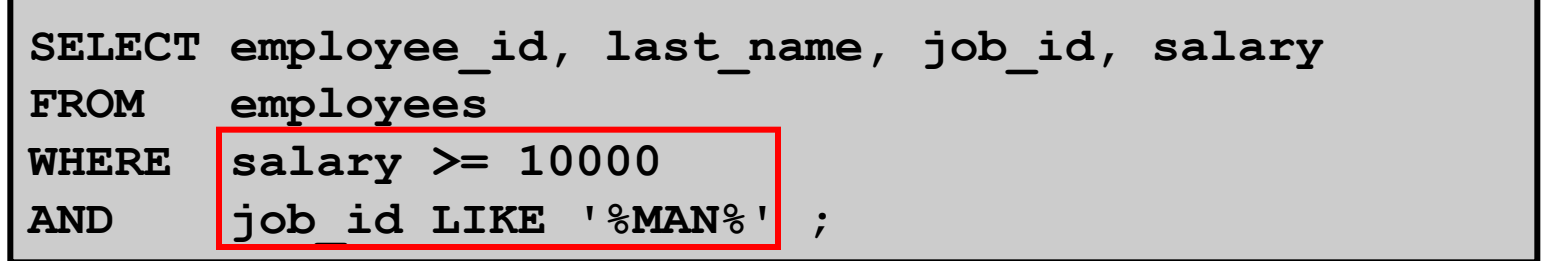

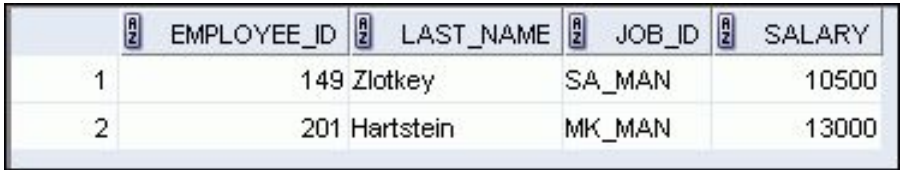

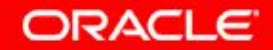

#### **Использование оператора OR**

В случае оператора OR необходимо, чтобы любое из составляющих условий было истинным:

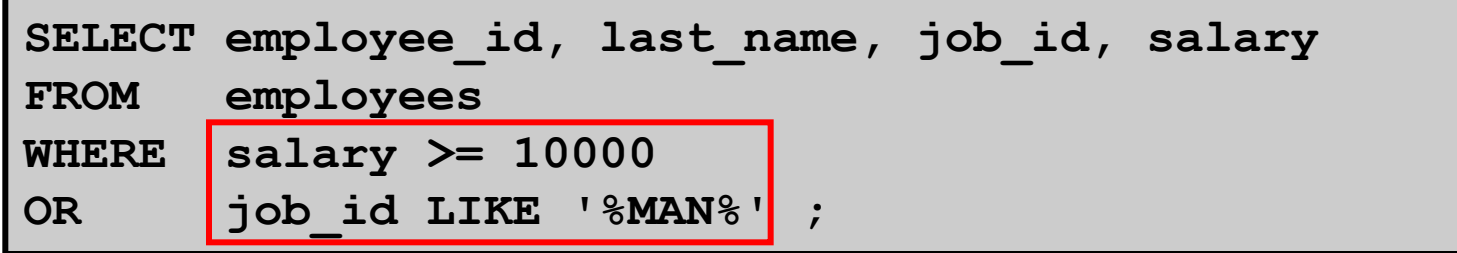

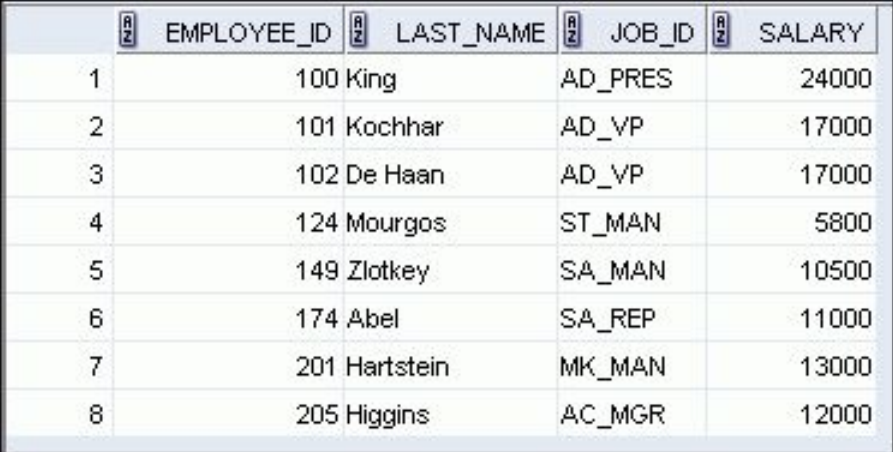

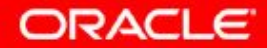

#### **Использование оператора NOT**

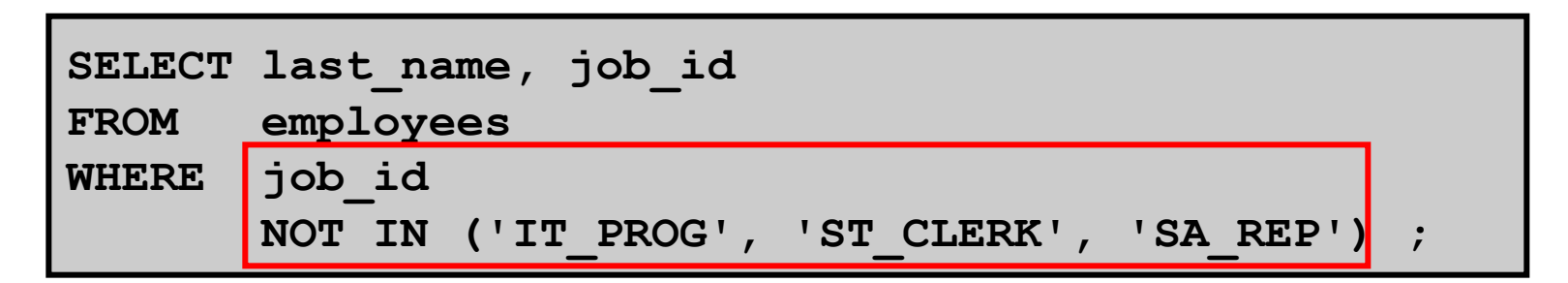

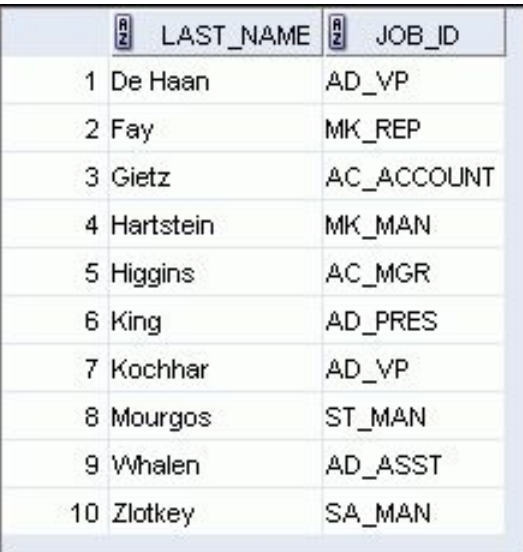

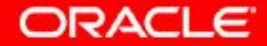

#### **План занятия**

- Средства ограничения числа строк:
	- Предложение WHERE
	- Условия сравнения с операторами =, <=, BETWEEN, IN, LIKE и NULL
	- Логические условия с операторами AND, OR и NOT
- Правила приоритета операторов, используемых в выражении
- Сортировка строк с использованием предложения ORDER BY
- Переменные подстановки
- Команды DEFINE и VERIFY

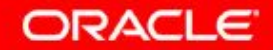

#### **Правила приоритета**

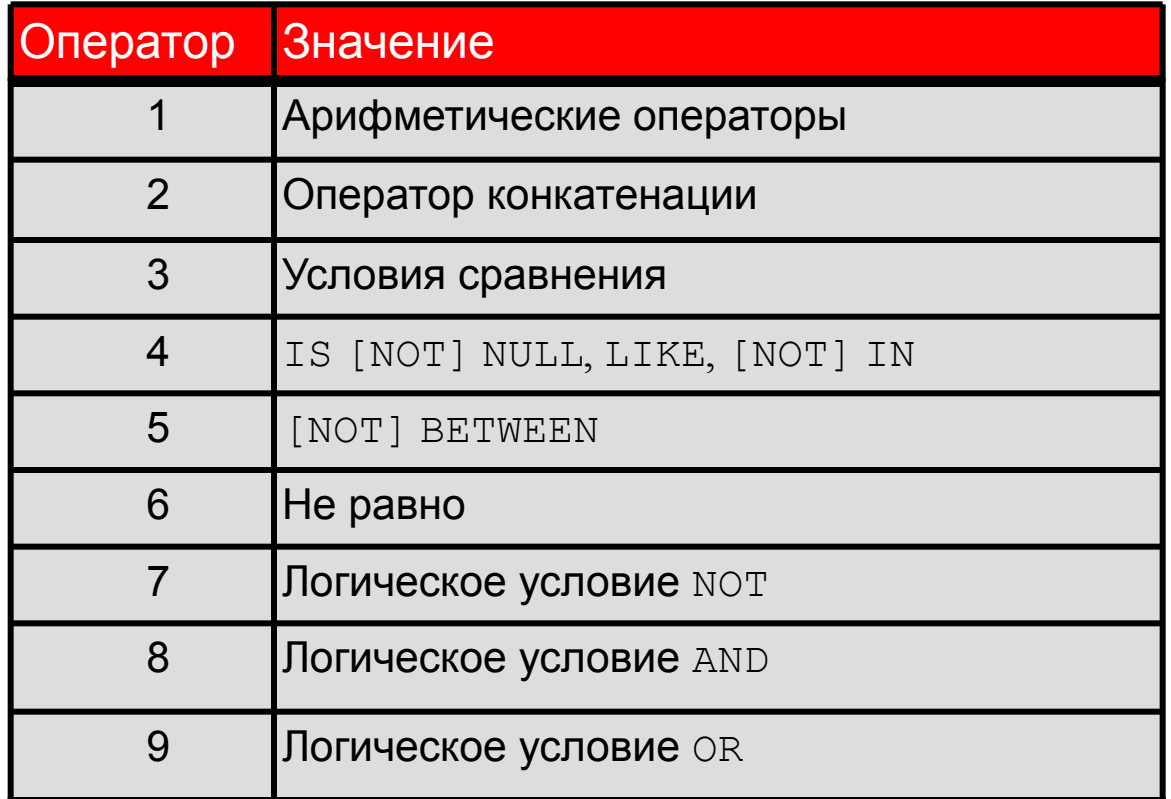

**Правила приоритета можно переопределять с помощью скобок.** 

**ORACLE** 

## **Правила приоритета**

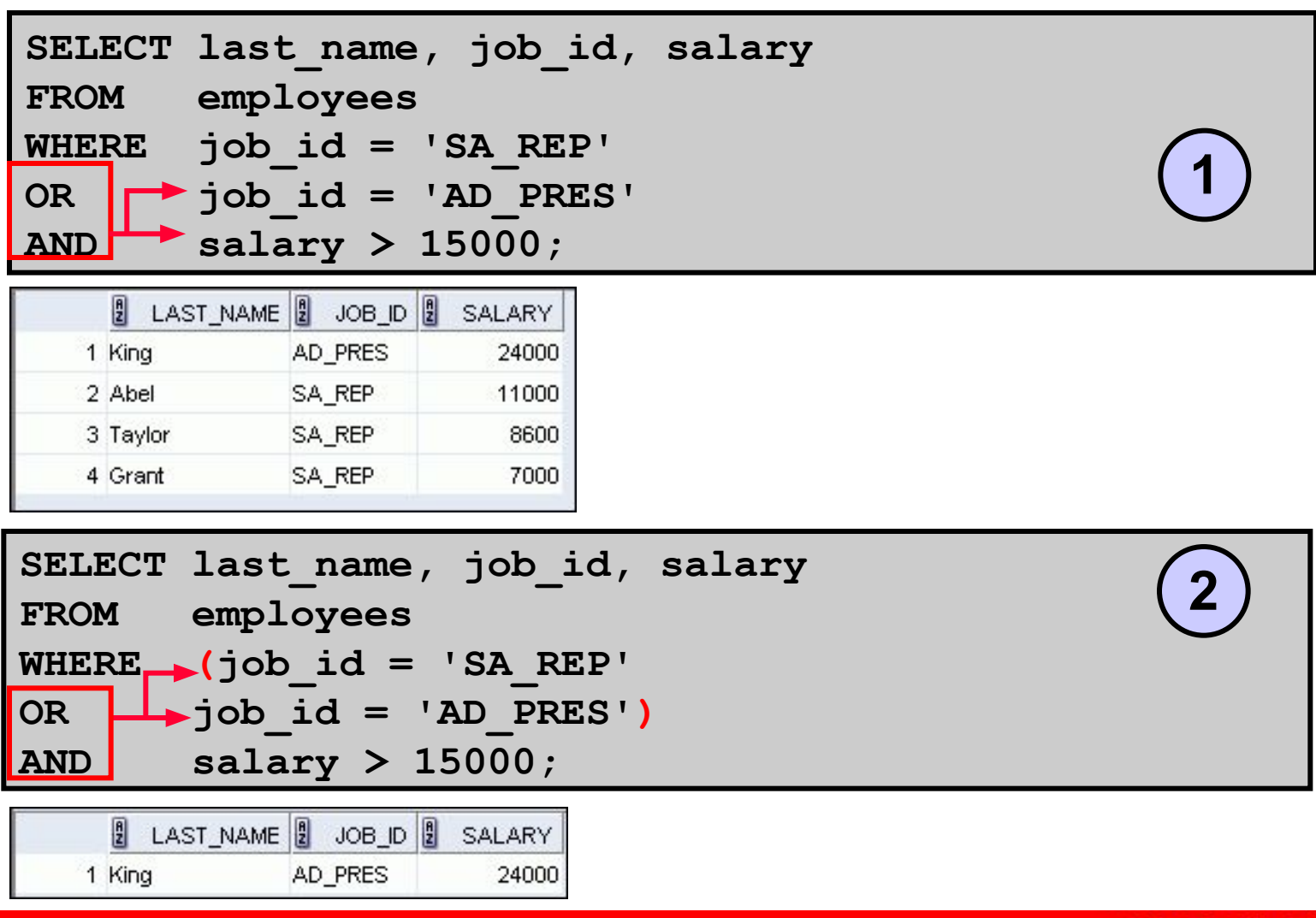

ORACLE

2 - 21 © Oracle, 2007. Все права защищены.

#### **План занятия**

- Средства ограничения числа строк:
	- Предложение WHERE
	- Условия сравнения с операторами =, <=, BETWEEN, IN, LIKE и NULL
	- Логические условия с операторами AND, OR и NOT
- Правила приоритета операторов, используемых в выражении
- Сортировка строк с использованием предложения ORDER BY
- Переменные подстановки
- Команды DEFINE и VERIFY

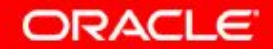

#### **Использование предложения ORDER BY**

- Сортировка извлеченных строк с помощью предложения ORDER BY:
	- ASC: в порядке возрастания (по умолчанию)
	- DESC: в порядке убывания
- Предложение ORDER BY должно быть последним в инструкции SELECT:

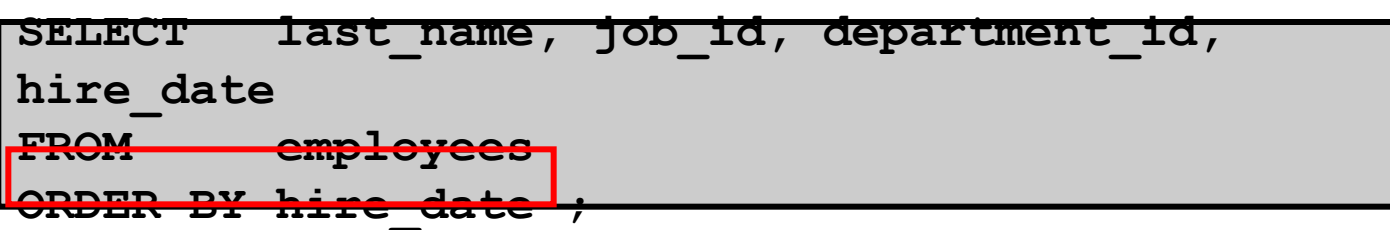

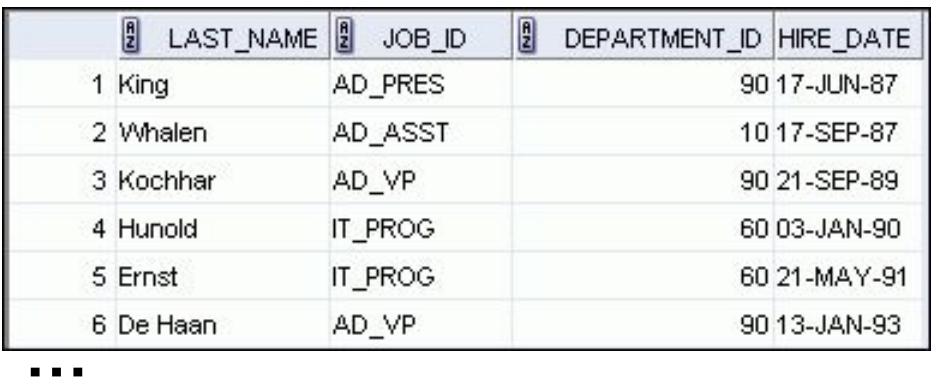

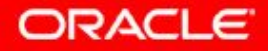

# **Сортировка**

• Сортировка в порядке убывания:

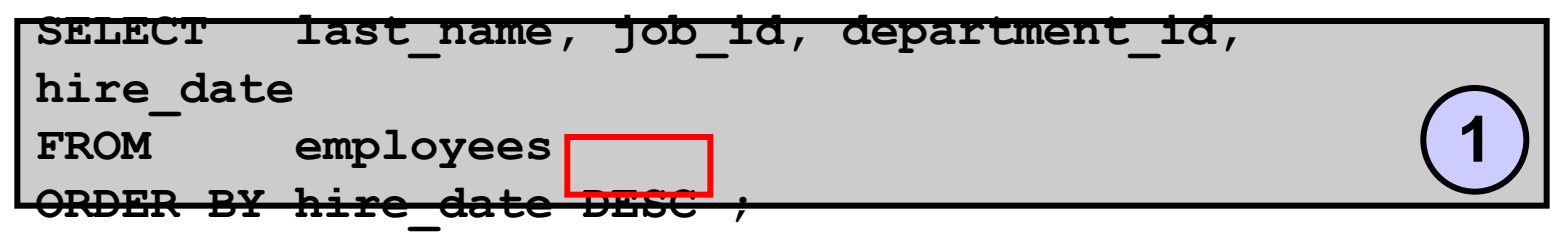

• Сортировка по псевдониму столбца:

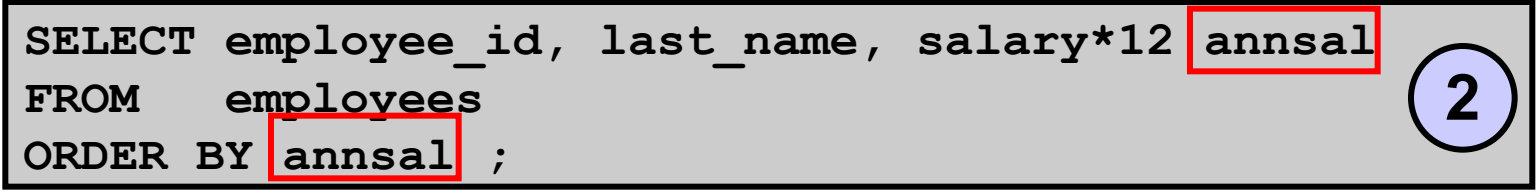

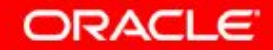

# **Сортировка**

• Сортировка по номеру позиции столбца:

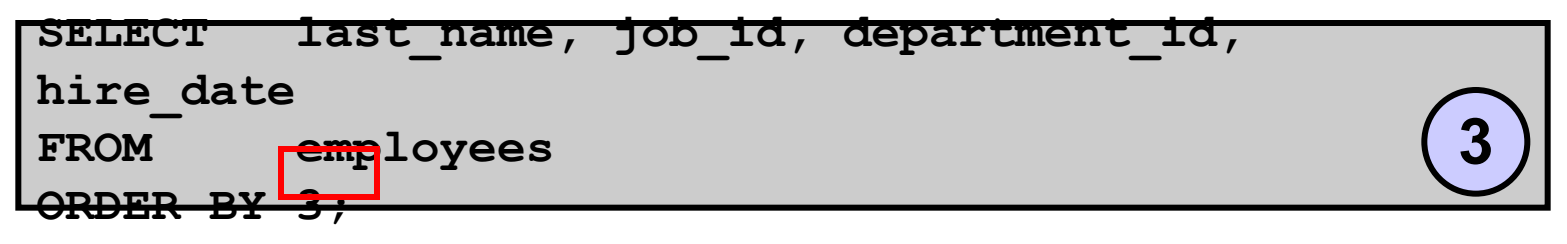

• Сортировка по нескольким столбцам:

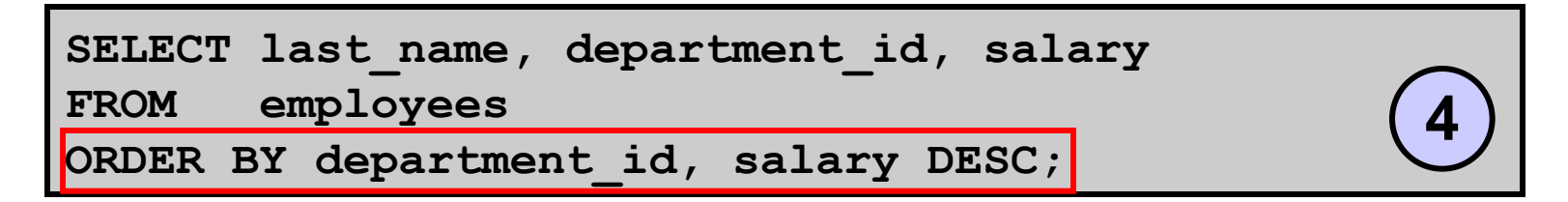

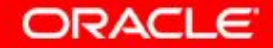

#### **План занятия**

- Средства ограничения числа строк:
	- Предложение WHERE
	- Условия сравнения с операторами =, <=, BETWEEN, IN, LIKE и NULL
	- Логические условия с операторами AND, OR и NOT
- Правила приоритета операторов, используемых в выражении
- Сортировка строк с использованием предложения ORDER BY
- Переменные подстановки
- Команды DEFINE и VERIFY

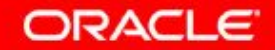

#### **Переменные подстановки**

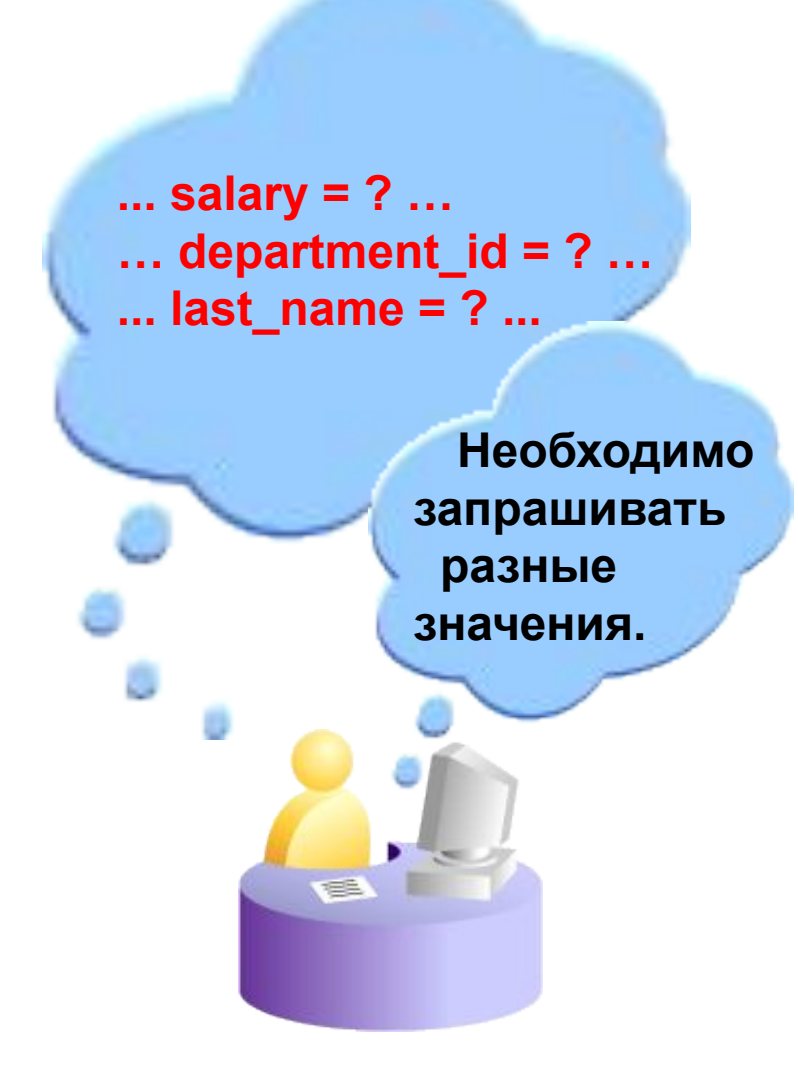

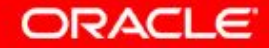

2 - 27 © Oracle, 2007. Все права защищены.

#### **Переменные подстановки**

- Переменные подстановки позволяют:
	- Временно сохранять значения переменных с одним амперсандом  $(\&)$  или двумя амперсандами  $(\&\&)$
- Переменные подстановки дополняют следующие элементы:
	- Условия WHERE
	- **Предложения** ORDER BY
	- Выражения столбцов
	- Имена таблиц
	- Инструкции SELECT в целом

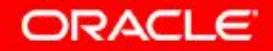

# **Использование переменной подстановки с одним амперсандом**

Переменная с амперсандом (&) позволяет запрашивать ввод значения пользователем:

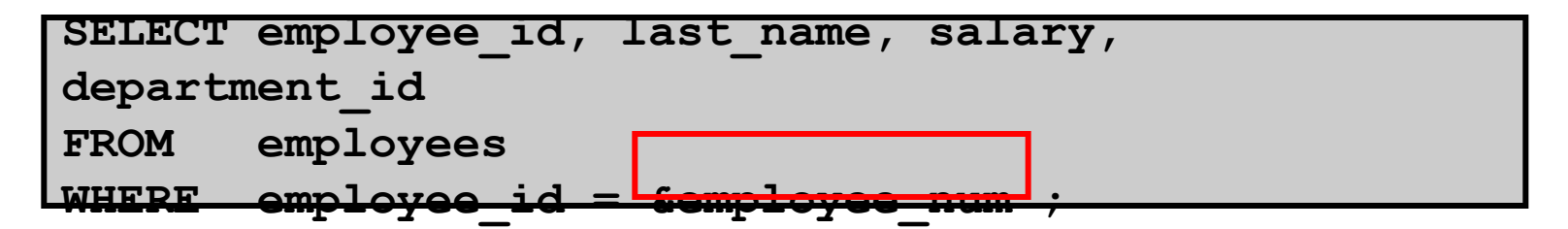

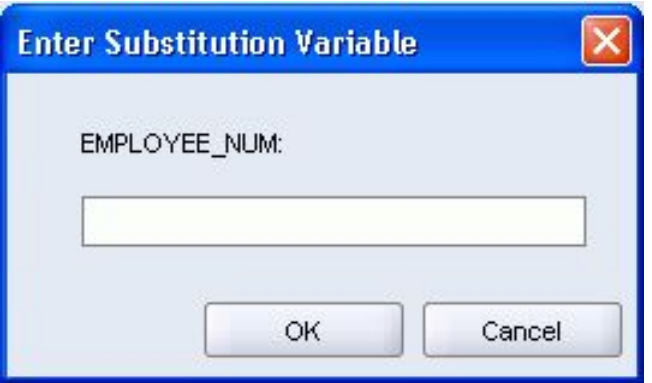

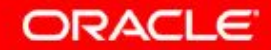

# **Использование переменной подстановки с одним амперсандом**

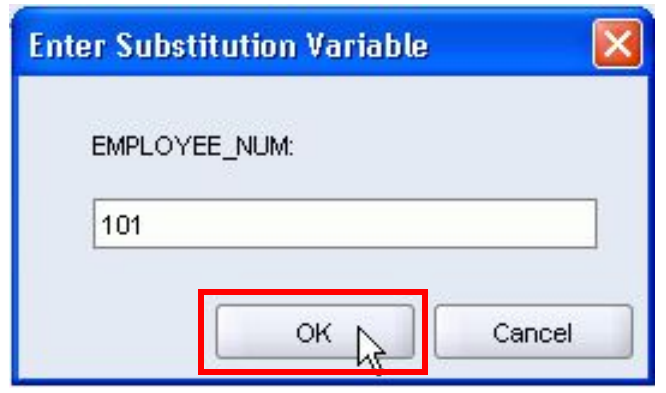

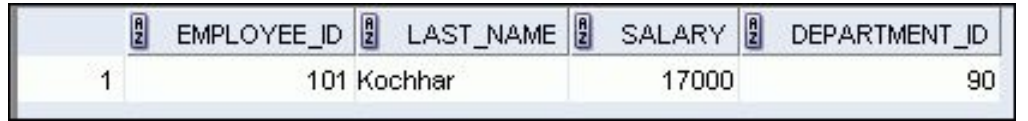

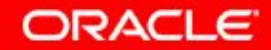

# **Символьные значения и даты в переменных подстановки**

Используйте одиночные кавычки для дат и символьных значений:

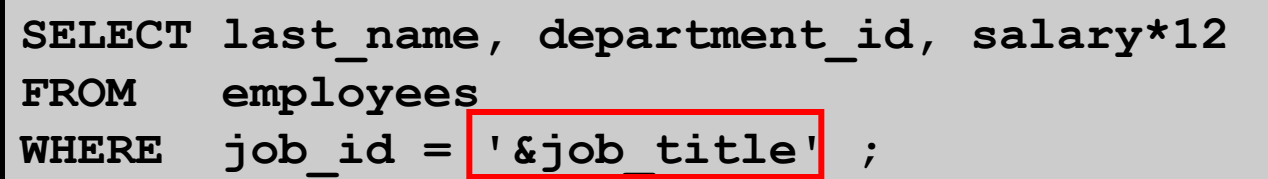

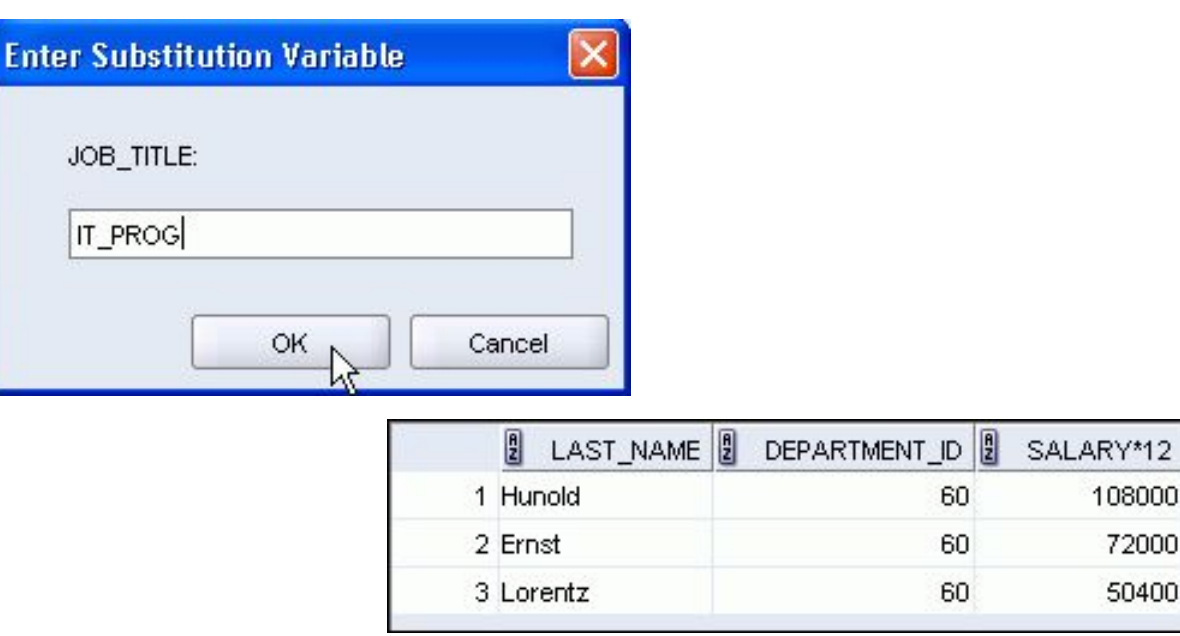

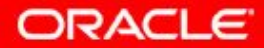

2 - 31 © Oracle, 2007. Все права защищены.

# **Задание имен столбцов, выражений и текста**

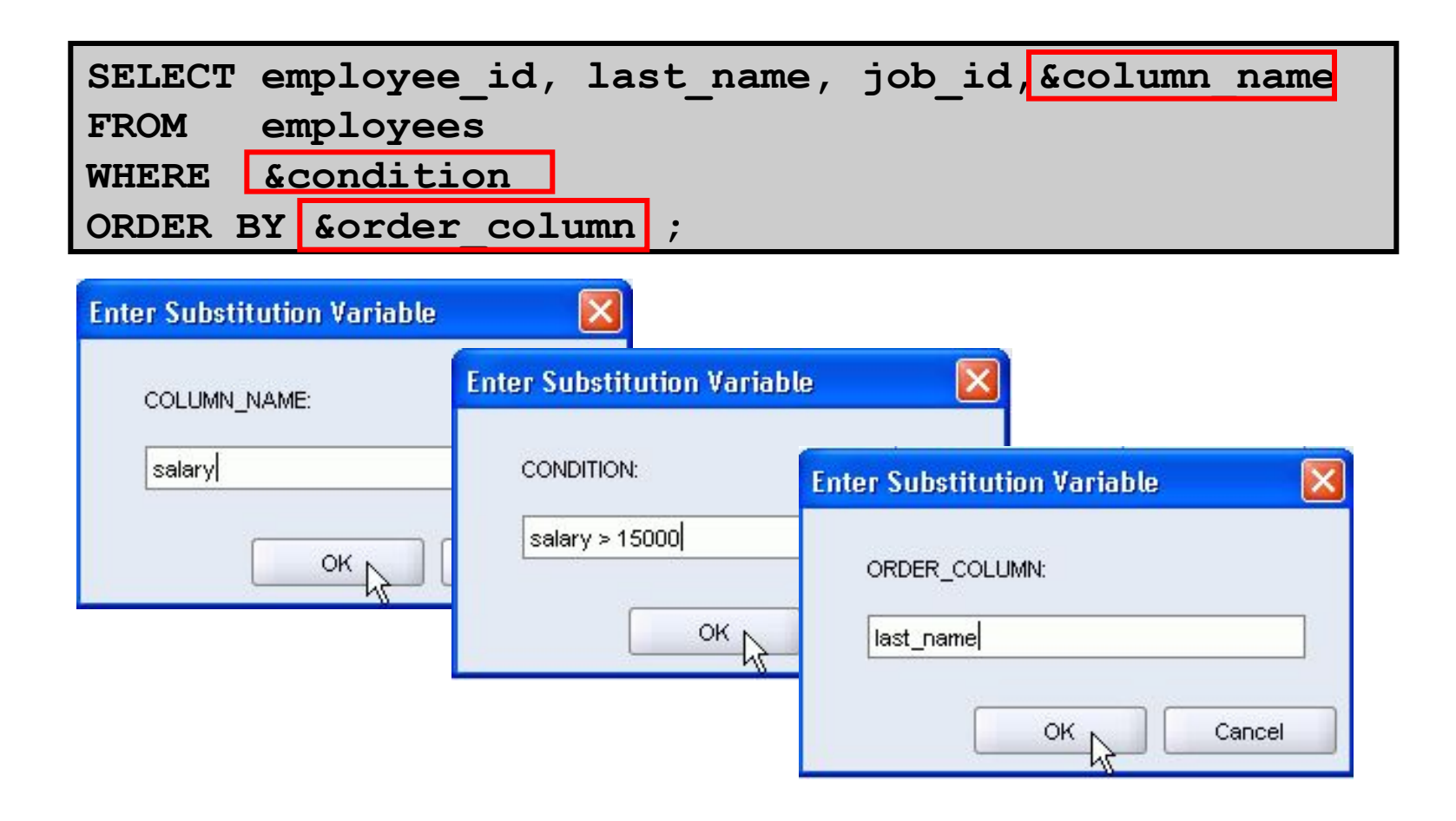

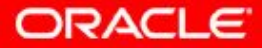

2 - 32 © Oracle, 2007. Все права защищены.

# **Использование переменной подстановки с двумя амперсандами**

Переменная с двумя амперсандами (&&) позволяет повторно использовать значение переменной, не запрашивая каждый раз ввод пользователя:

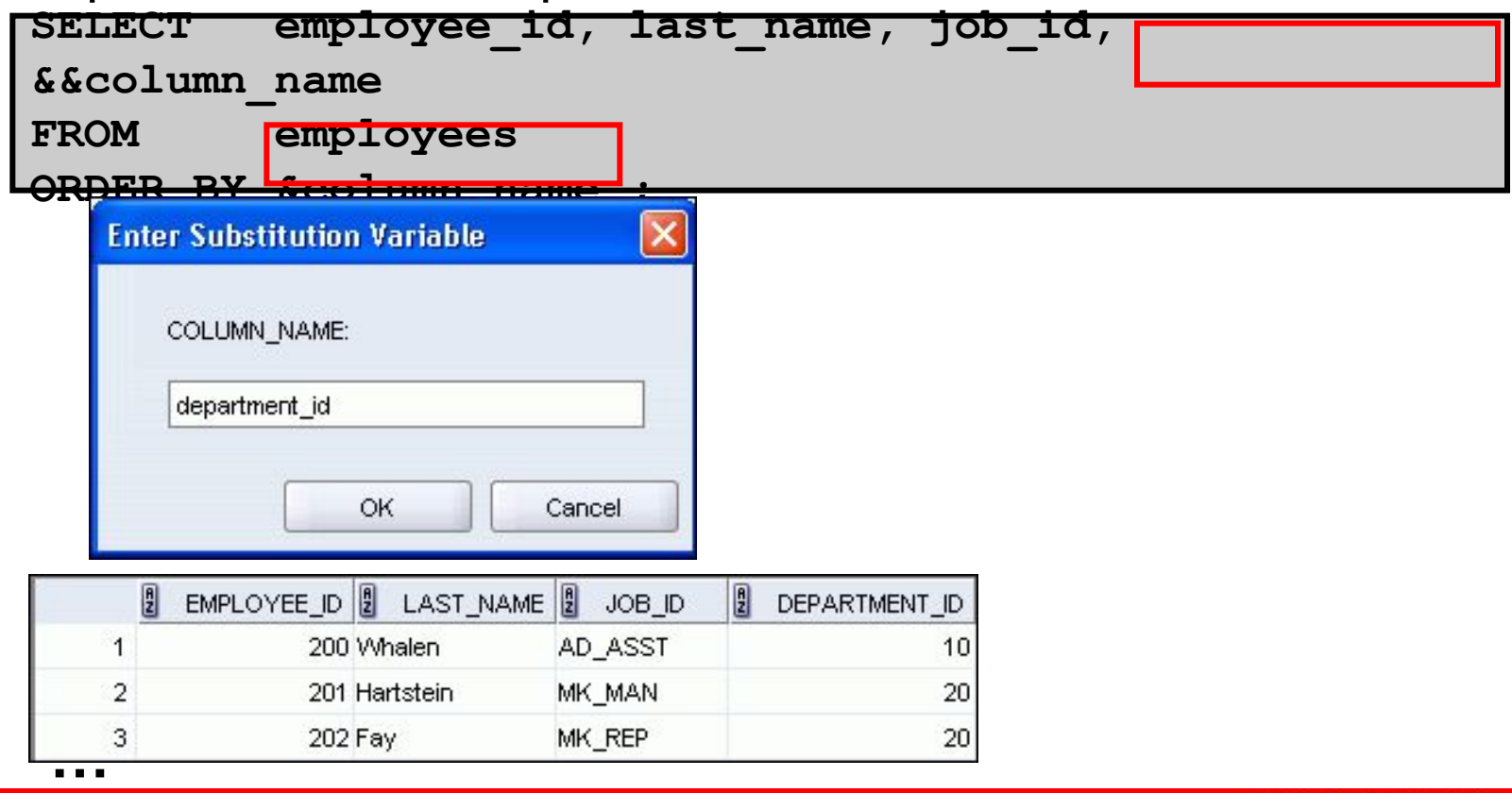

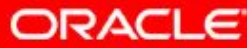

#### **План занятия**

- Средства ограничения числа строк:
	- Предложение WHERE
	- Условия сравнения с операторами =, <=, BETWEEN, IN, LIKE и NULL
	- Логические условия с операторами AND, OR и NOT
- Правила приоритета операторов, используемых в выражении
- Сортировка строк с использованием предложения ORDER BY
- Переменные подстановки
- Команды DEFINE и VERIFY

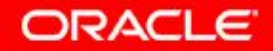

#### **Использование команды DEFINE**

- Команда DEFINE используется для создания переменной и присваивания ей значения.
- Команда UNDEFINE используется для удаления переменной.

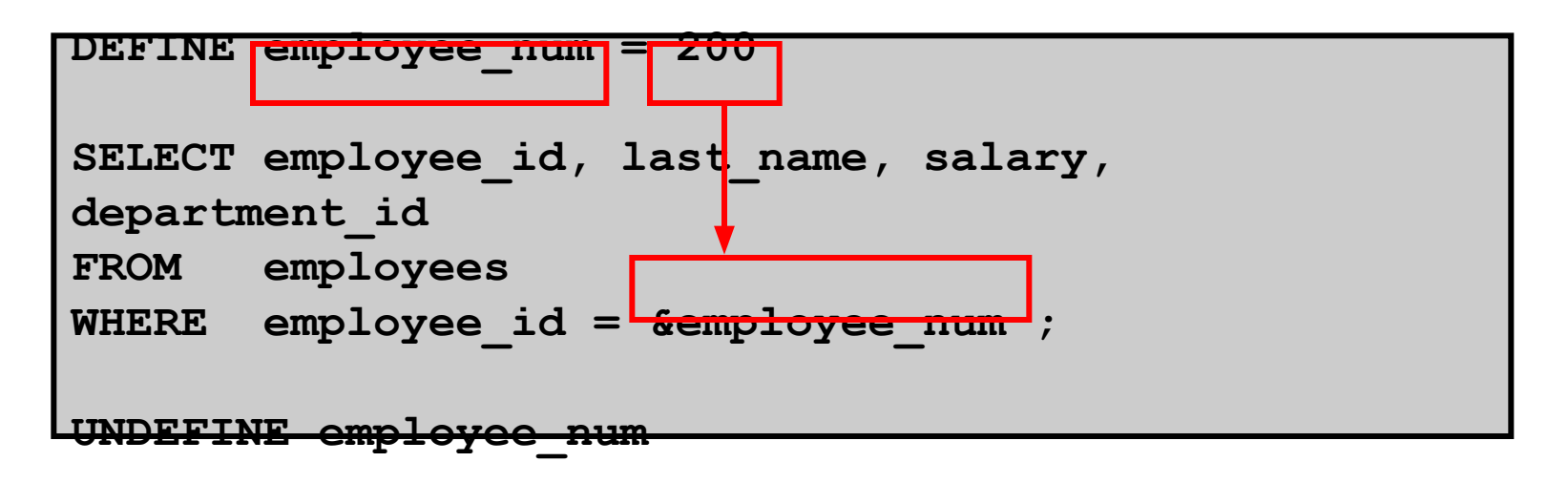

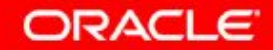

#### **Использование команды VERIFY**

Команда VERIFY позволяет переключать режим вывода переменной подстановки до и после того, как та будет заменена фактическим значением в SQL Developer:

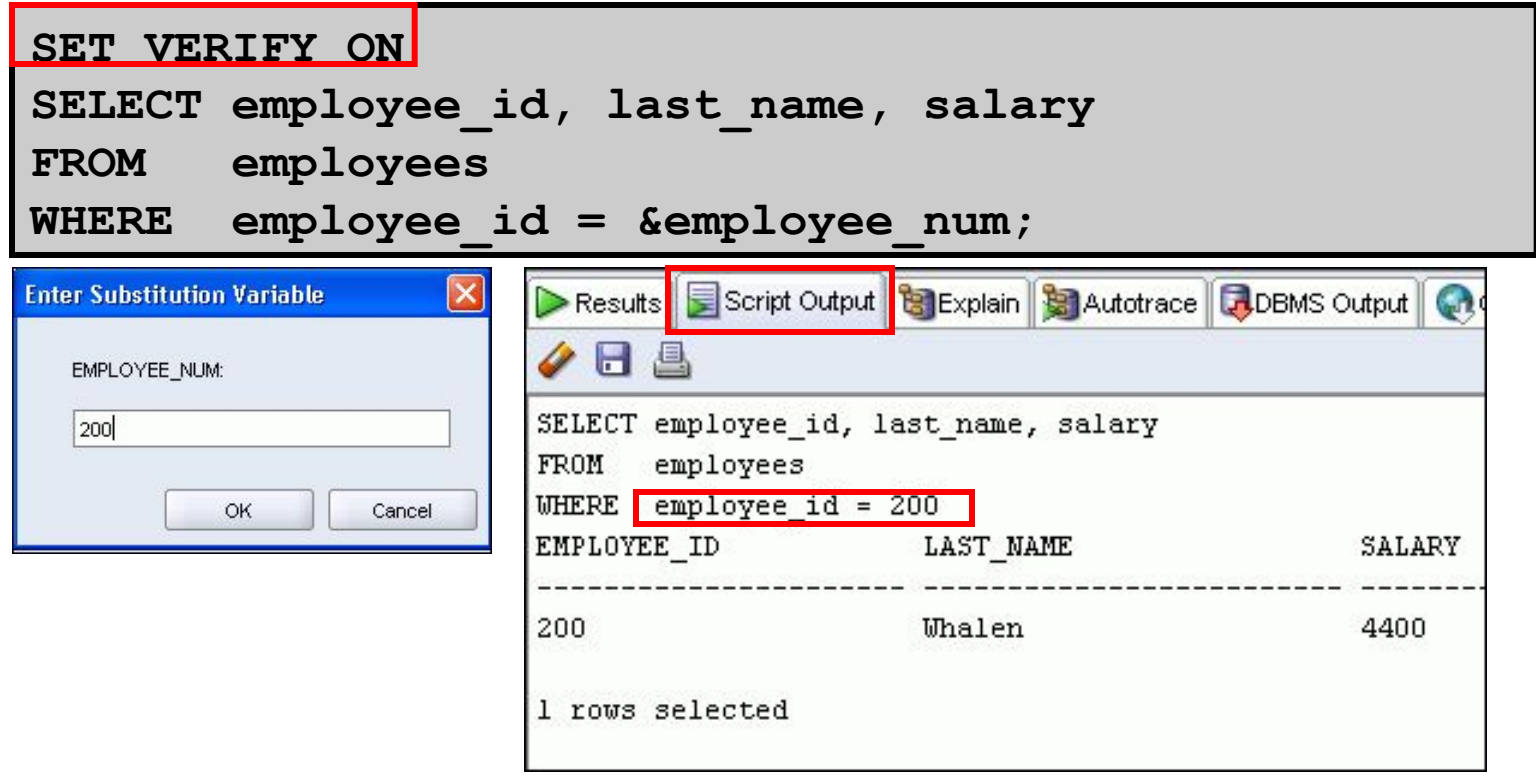

2 - 36 © Oracle, 2007. Все права защищены.

ORACLE

# **Заключение**

На этом занятии были изучены следующие темы:

- Ограничение числа выводимых строк с помощью предложения WHERE:
	- Использование условий сравнения
	- Использование операторов BETWEEN, IN, LIKE и NULL
	- Применение логических операторов AND, OR и NOT
- Сортировка выводимых строк с помощью предложения ORDER BY:

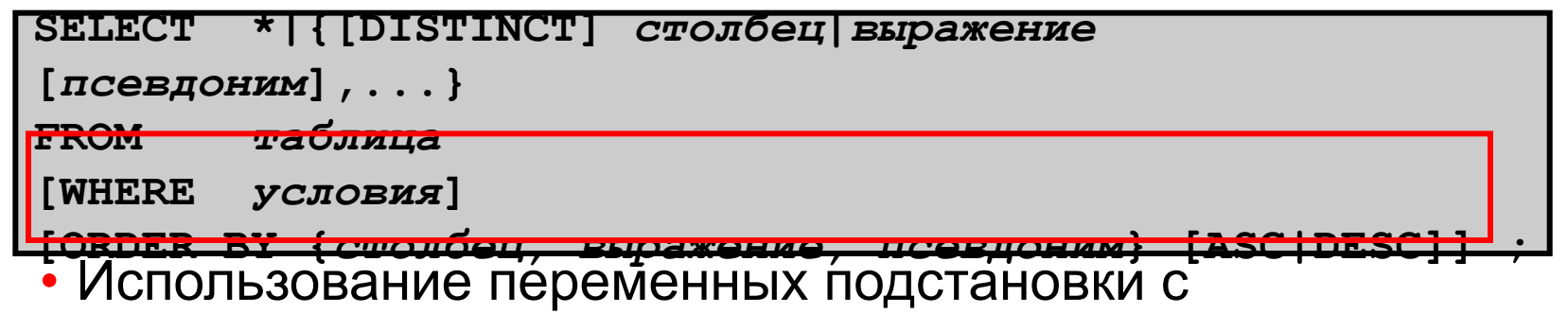

амперсандами для ограничения и сортировки вывода во время выполнения

# **Упражнение 2: обзор**

Это упражнение охватывает следующие темы:

- Выбор данных и изменение порядка вывода строк
- Ограничение числа строк с помощью предложения **WHERE**
- Сортировка строк с помощью предложения ORDER BY
- Повышение гибкости инструкций SQL SELECT с помощью переменных подстановки

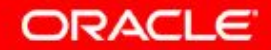

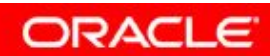

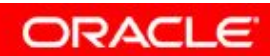

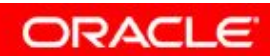

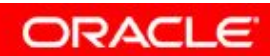

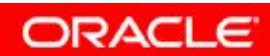

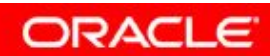